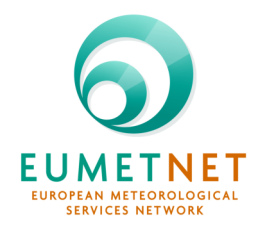

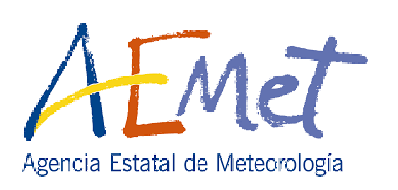

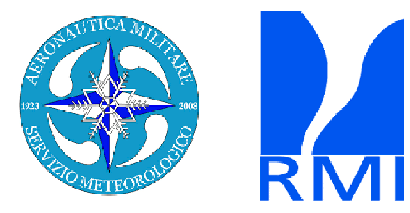

# **PROGRAMME**

# **EUMETNET SRNWP- EPS 2019-2023** Workshop on "LAM-EPS prediction of high impact weather and extremes" 22-24 October 2019, Madrid (Spain)

### **Programme**

### Tuesday 22<sup>nd</sup> October 2019

13:40 - 13:50 Opening and welcome addresses (J.A. Fernández Monistrol, AEMET director of Development and Infrastructures).

- 13:50 14:15 Status of the Project and purpose of the Workshop (A. Callado)
- EPS 0 Survey
- **14:15 14:55** Summary of the survey of LAM-EPS and application tasks (F. Marcucci and A. Callado)
- 14:55 15:20 Discussion about survey results
- EPS\_4 User-oriented verification of probabilistic products for high-impact weather
- 15:20 15:35 C. Marsigli: "Activities of the JWGFVR of WMO."
- EPS 1 and EPS2 Application tasks: calibration on extremes and post-processing
- 15:35 16:00 R. Golino: "Status of the application package on products for high-impact weather."
- 16:00 16:40 Tea-break
- 16:40 16:55 A. Callado: "Status of the application package on calibration on extremes."
- 16:55 17:10 Discussion on the SW packages

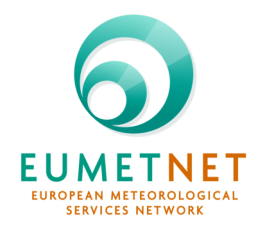

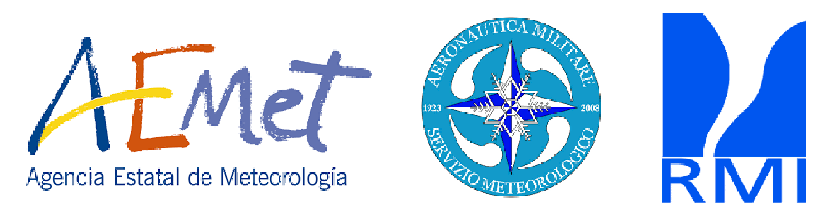

#### Wednesday 23rd October 2019

- EPS\_3 Research on model uncertainties/perturbations
- 08:40 08:45 Free board: ideas and notes about future LAM-EPS cooperation and perturbations tests
- 08:45 09:20 I. Jankoy: "Stochastically Perturbed Parameterizations (SPP) in High Resolution Rapid Refresh Ensemble (HRRRE)." (Invited speaker)
- 09:20 09:55 F. Bouttier: "Multi-ensemble probabilistic thunderstorm forecasting." (Invited speaker)
- 09:55- 10:20 A. Porson: "The UK Met Office convective-scale ensemble: overview of the latest developments in ensemble perturbations."
- 10:20 11:00 Coffee-break
- 11:00 11:25 C. Marsigli: "Ensemble forecasting at DWD."
- 11:25 11:50 U. Andrae: "Toward continuous ensemble generation in MetCoOp."
- 11:50 12:15 I-L. Frogner: "Developing SPP in HarmonEPS."
- 12:15 12:40 H. Feddersen: "Prediction and verification of high impact rainfall from DMI's COMEPS system."
- 12:40 14:00 Lunch
- 14:00 14:25 J. Kilpinen: "The use of HARP system for ensemble calibration and verification at FMI."
- 14:25 15:55 Discussion about future LAM-EPS cooperation and perturbations tests (C.Marsigly)
- 15:55 16:40 Tea-break

#### EPS 10 User group to identify end-users (Nice to Have)

- 16:40 16:50 Setting user group to identify the most relevant end-users of LAM-EPS products for highimpact weather forecasting (A.Callado)
- 16:50 17:30 Discussion about end-users user group
- 20:00 Social dinner Sidrería Donosti

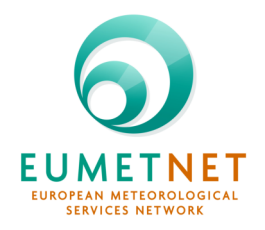

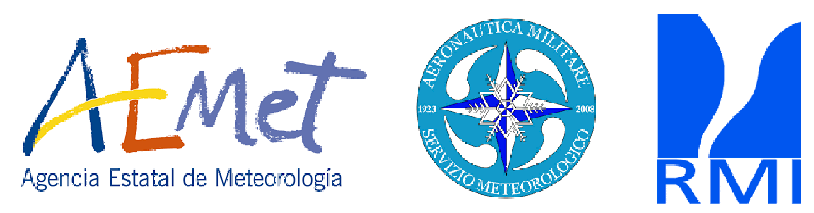

## Thursday 24<sup>th</sup> October 2019

- EPS\_1 and EPS2 Application tasks: calibration on extremes and post-processing
- 09:00-09:35 J.A. Sosa: "Lightning forecasting with HARMONIE graupel fields." (Invited speaker)
- 09:35 10:00 A. Mazur: "EPS-Case study of serious HIW event in Poland, August 11th, 2017. Increasing resolution approach - from 7 km to 0.7km."
- 10:00 10:25 D. Quintero: "Some remarks regarding the calibration of the temperature for the ySREPS."
- 10:25 11:10 Coffee-break
- 11:10 11:35 N. Roberts: "Making use of ensemble forecasts for seamless prediction IMPROVER at the Met Office and a few other things."
- 11:35 12:10 E. Gascón: "ecPoint-rainfall and MISTRAL" (Invited speaker)

#### EPS 7, EPS 8 and EPS 8 Extra-application tasks: Extreme forecast Index for LAM-EPS

- 12:10 12:20 EPS\_7, EPS\_8 and EPS\_8 Extra-application tasks (A.Callado, F.Marcucci)
- 12:20 12:55 L. Raynaud: "Detection of Severe Weather Events in AROME-EPS using EFI and SOT." (Invited speaker)
- 12:55 13:20 Discussion about extra-application tasks
- 13:20 13:30 Final remarks and closing workshop